# Today's discussion

- Differences between current and past Michigan adjustments such as NAD 83(1986), NAD 83(1994), NAD 83(2007) and NAD 83(2011)
- Upcoming 2022 datum (Shifts)
- NGS tool to assist you with Shifts ("NCAT")
- Other tools as time permits

**NAD 27** to **NAD 83(1986)** moved Northeasterly 8.03 feet *(Az 57°)* 

NAD 27 to **NAD 83(1986)** moved Northeasterly 8.03 feet *(Az 57°)* 

NAD 83(1986) to **NAD 83(1994)** moved Northly 0.39 feet *(Az 14°)* 

NAD 27 to **NAD 83(1986)** moved Northeasterly 8.03 feet *(Az 57°)* 

NAD 83(1986) to **NAD 83(1994)** moved Northly 0.39 feet *(Az 14°)* 

NAD 83(1994) to **NAD 83(2007)** moved Northeasterly 0.02 feet *(Az 59°)* 

NAD 27 to **NAD 83(1986)** moved Northeasterly 8.03 feet *(Az 57°)* 

NAD 83(1986) to **NAD 83(1994)** moved Northly 0.39 feet *(Az 14°)* 

NAD 83(1994) to **NAD 83(2007)** moved Northeasterly 0.02 feet *(Az 59°)* 

NAD 83(2007) to **NAD 83(2011)** moved EastSouthEast 0.08 feet *(Az 139°)*

### Will you be prepared for **2022,** when new datums will be adopted? You will be seeing much larger changes. More than 2 meters in 3-D positions

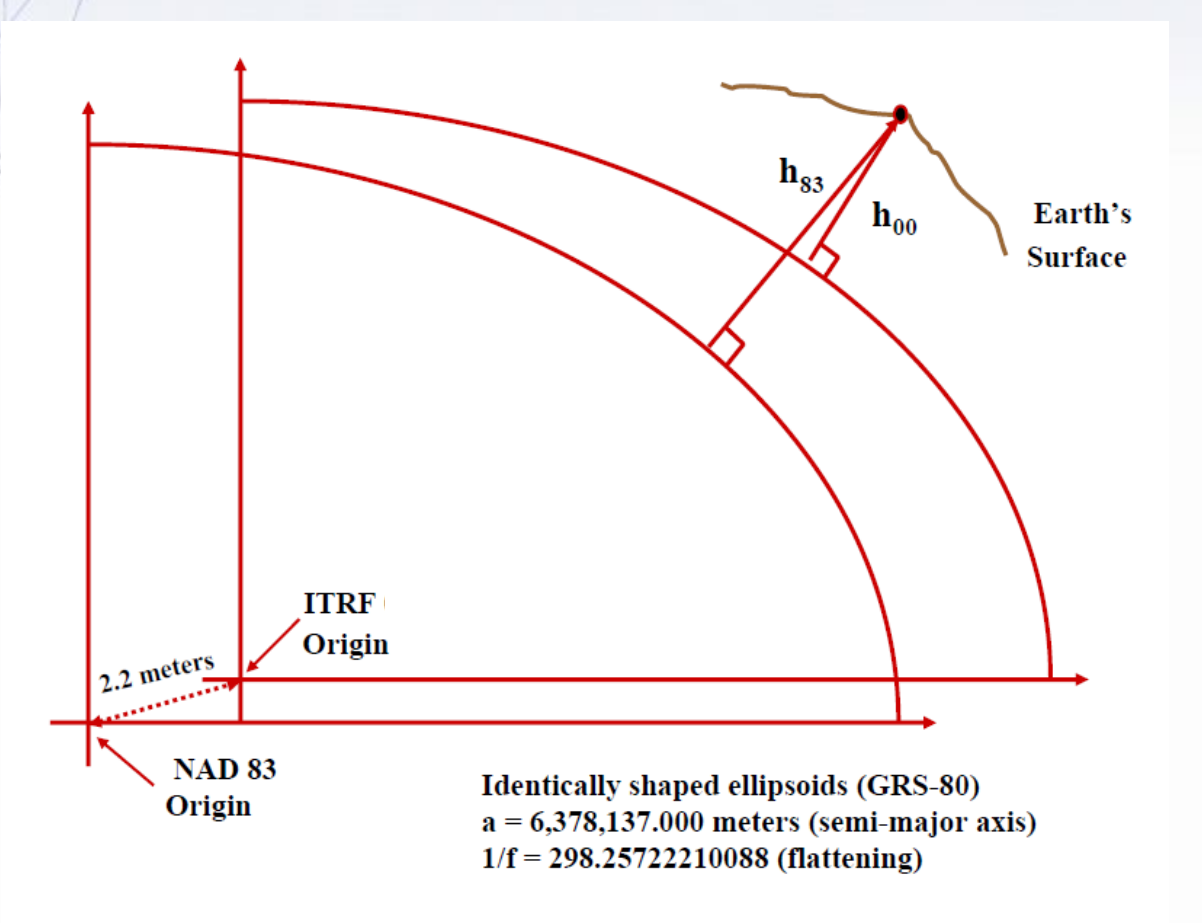

# Effect upon latitude/longitude

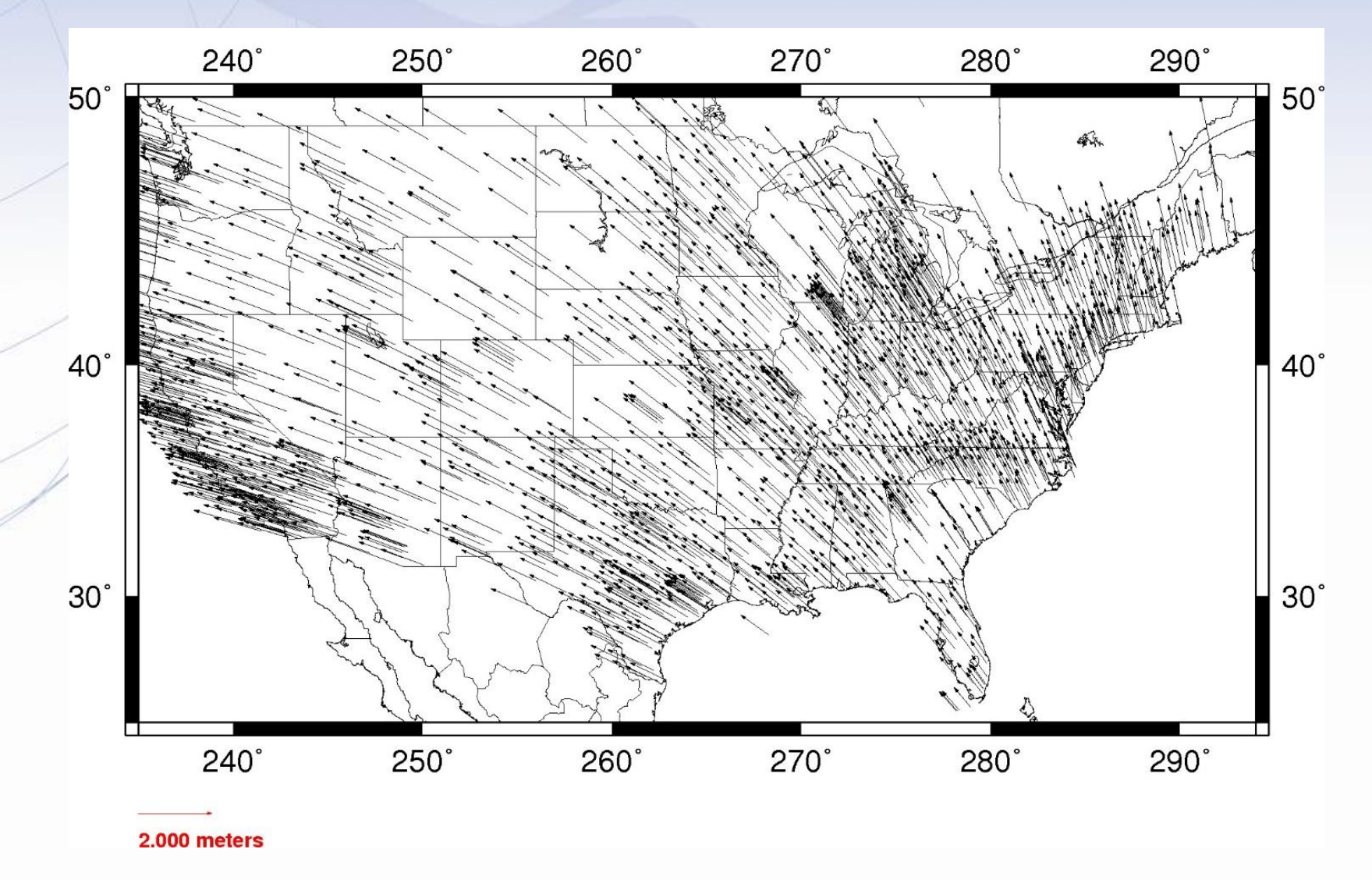

www.ngs.noaa.gov

# Non-Geocentricity: Latitude

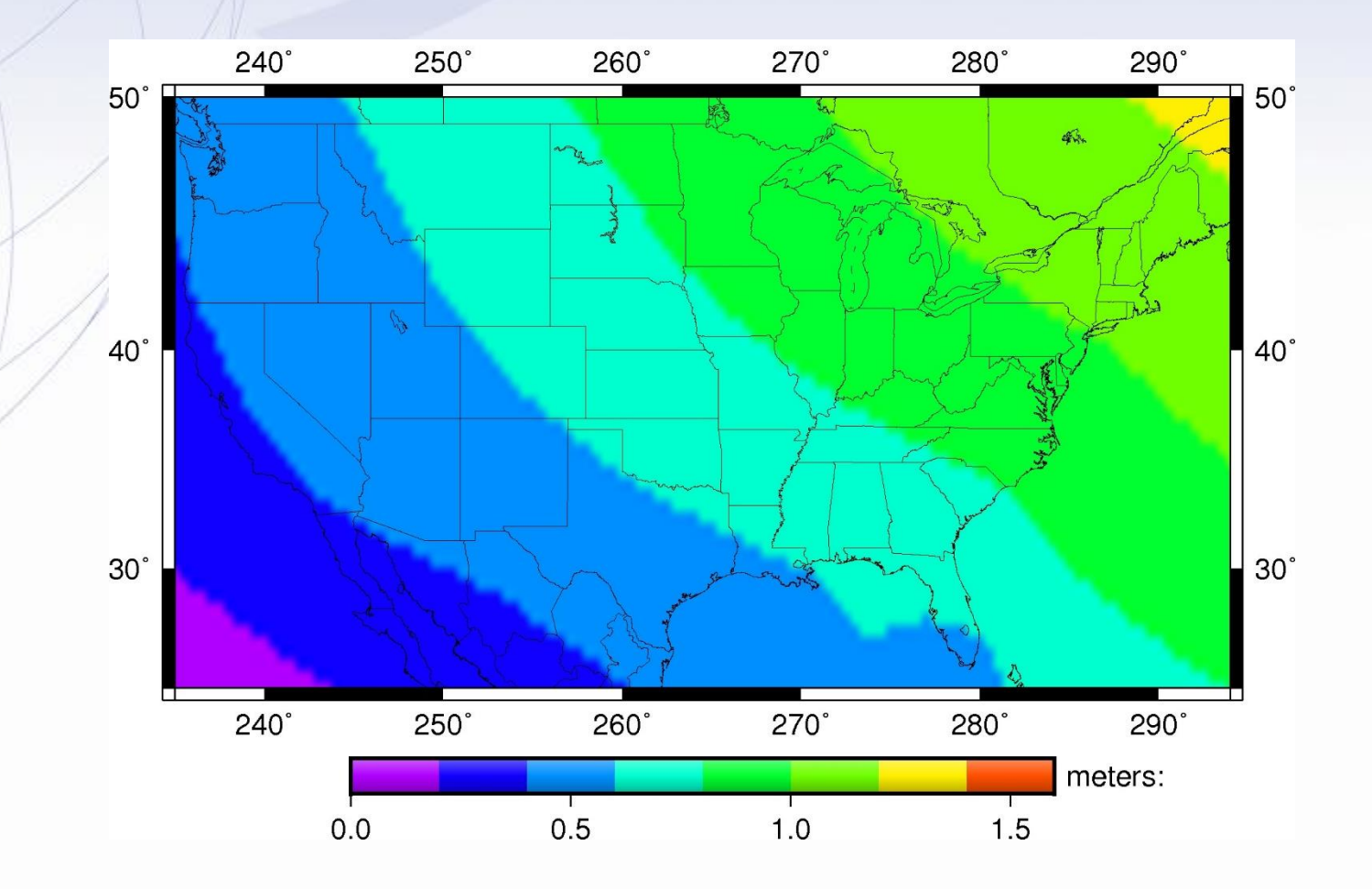

# Non-Geocentricity: Longitude Note these are EAST Lon.

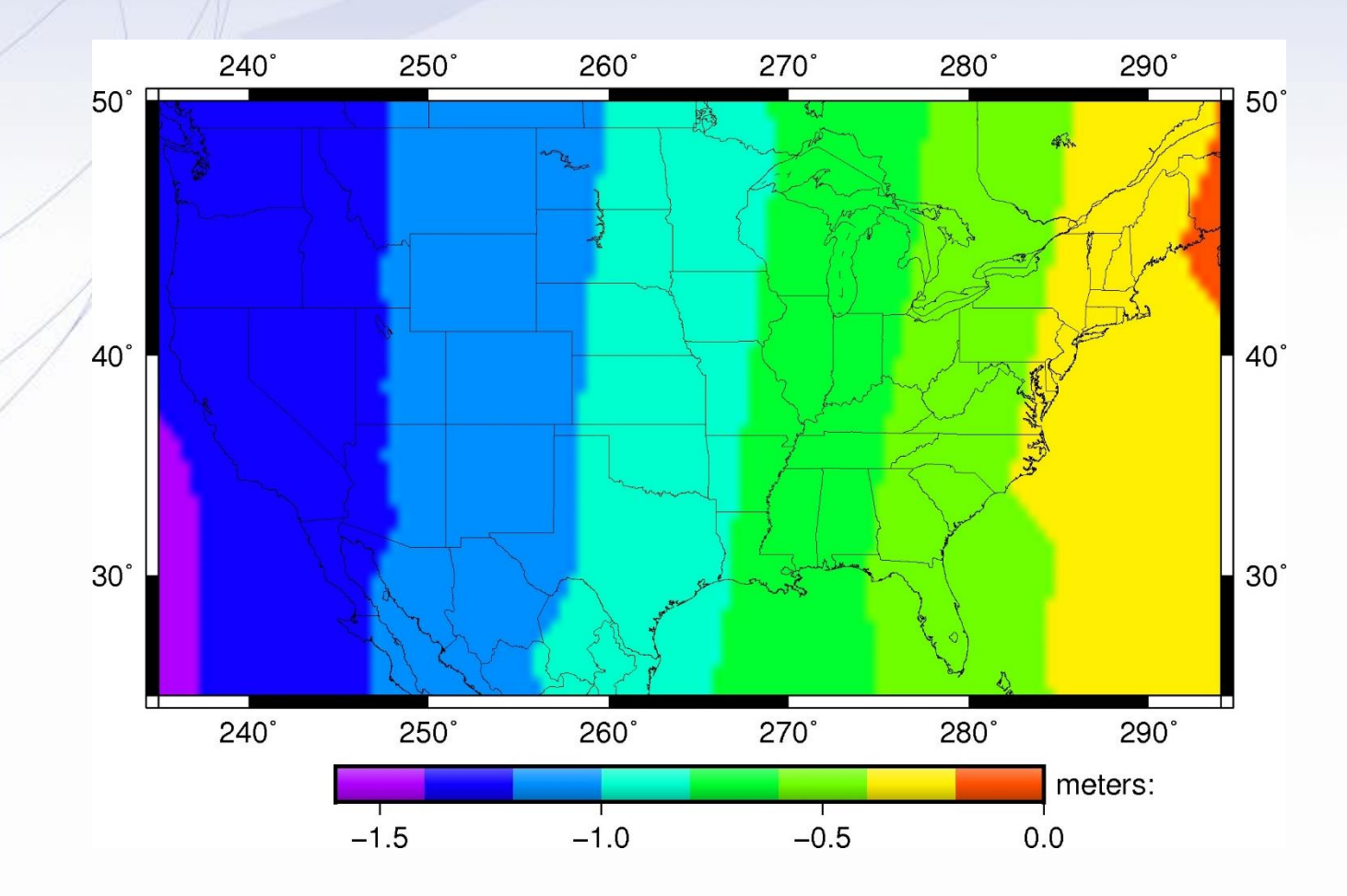

# Non-Geocentricity: Ellipsoid Height

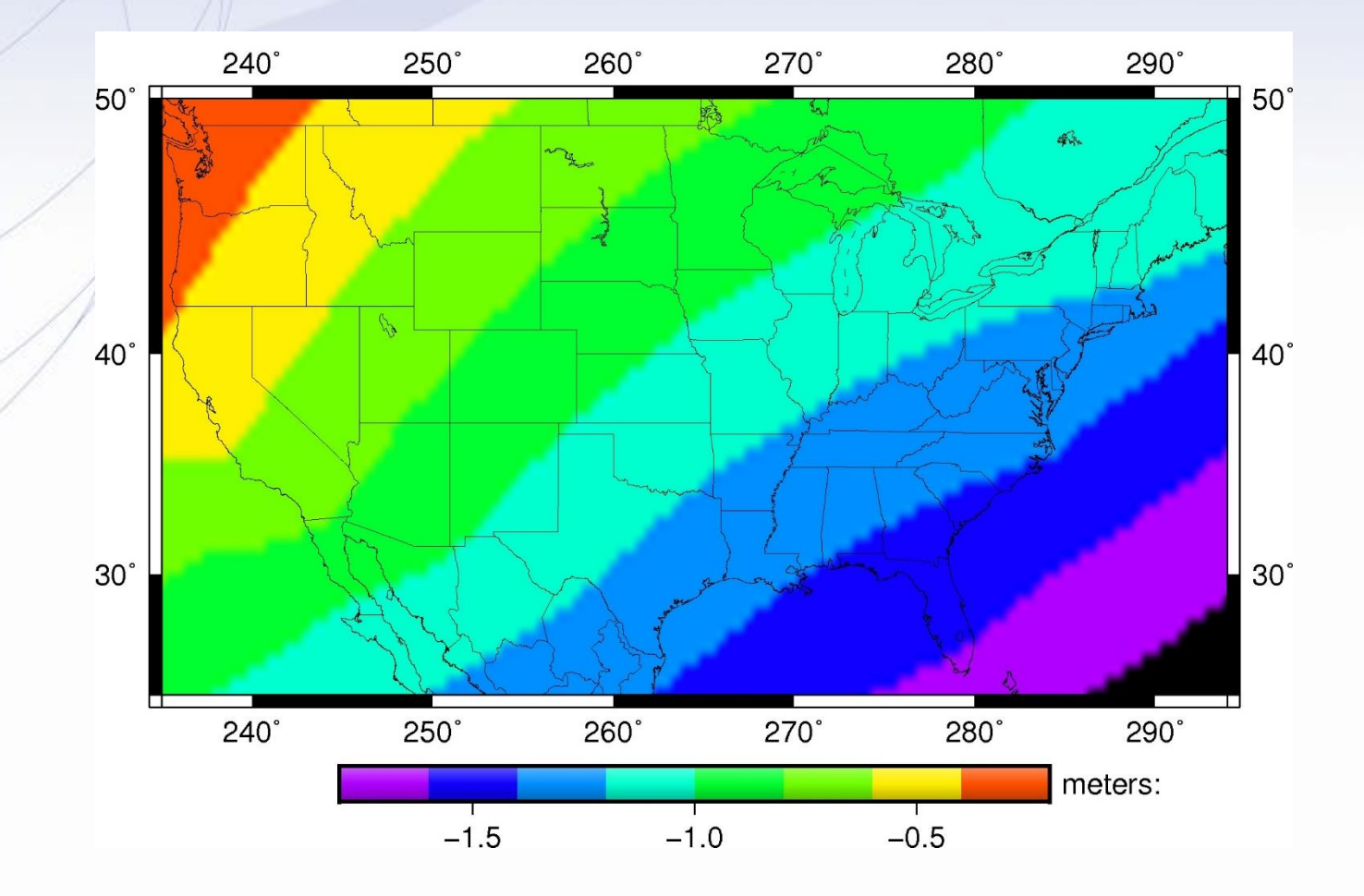

#### The NGS tool to deal with the different adjustments to NAD 83

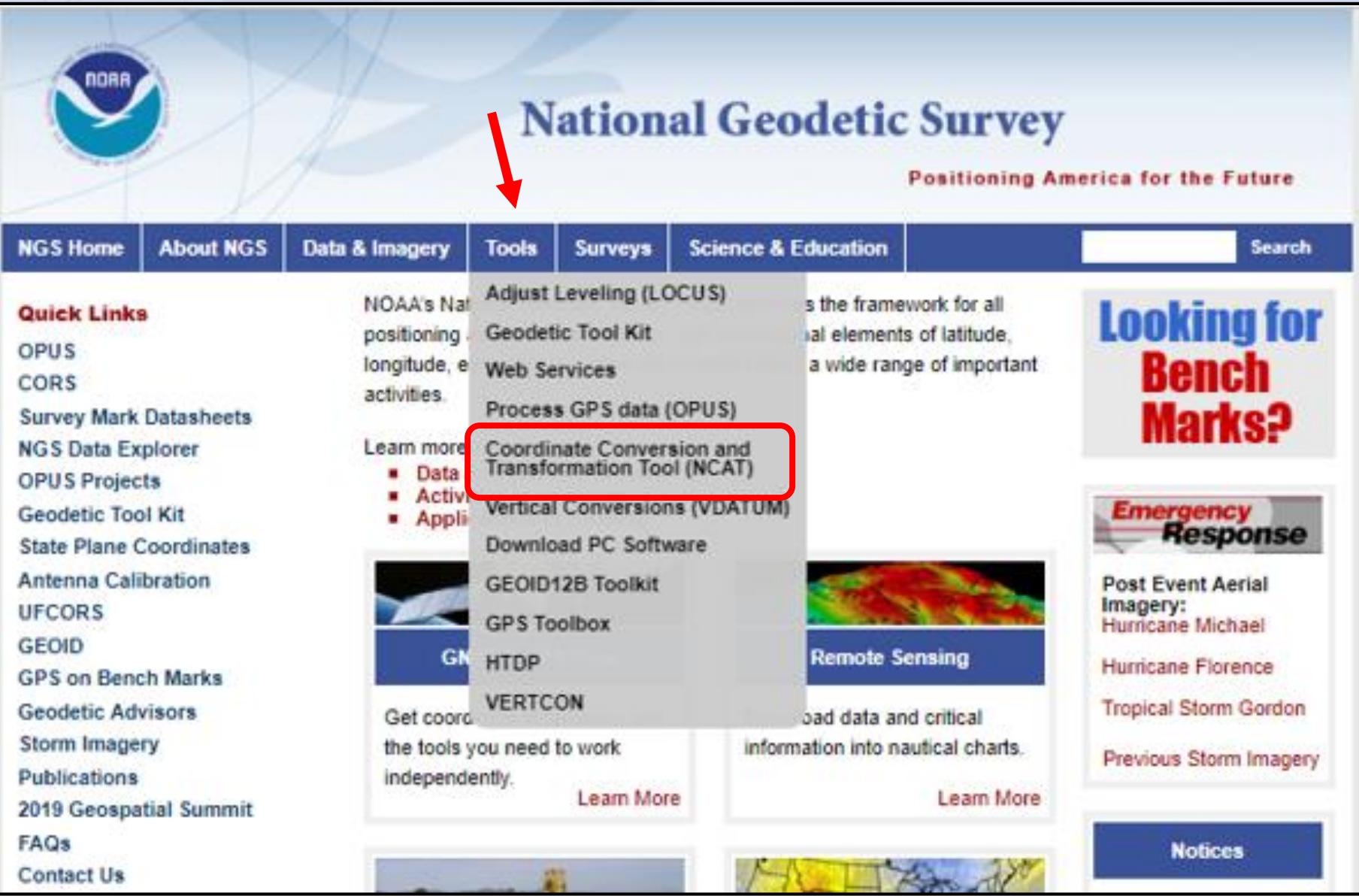

www.ngs.noaa.gov

#### **Coordinate Conversions**

NCAT incorporates the capabilities of what were originally several stand-alone NGS computer products:

XYZ Coordinate Conversion (XYZWIN 2.0) **Universal Transverse Mercator Coordinates (UTMS 2.1)** State Plane Coordinates, NAD 83 (SPC83 2.1) State Plane Coordinates, NAD 27 (GPPCGP 2.0) **U.S. National Grid** (USNG 2.3)

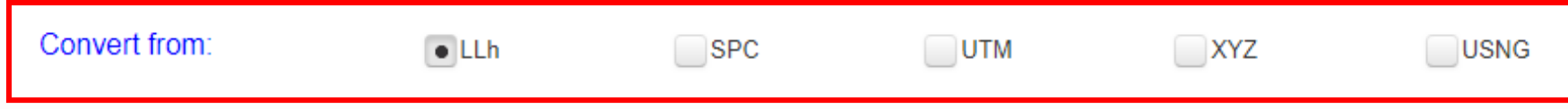

www.ngs.noaa.gov

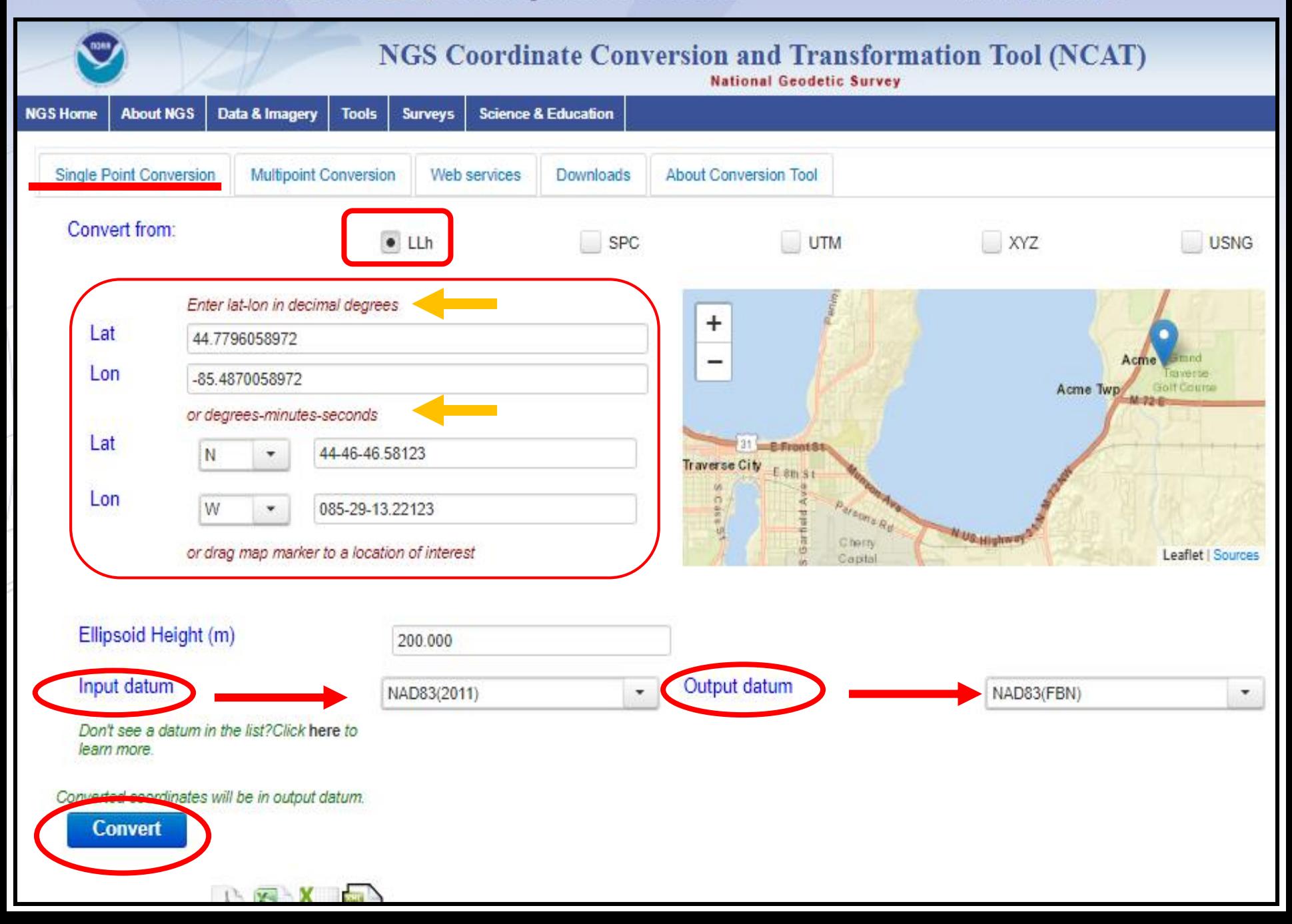

www.ngs.noaa.gov

## **"Single Point" input section**

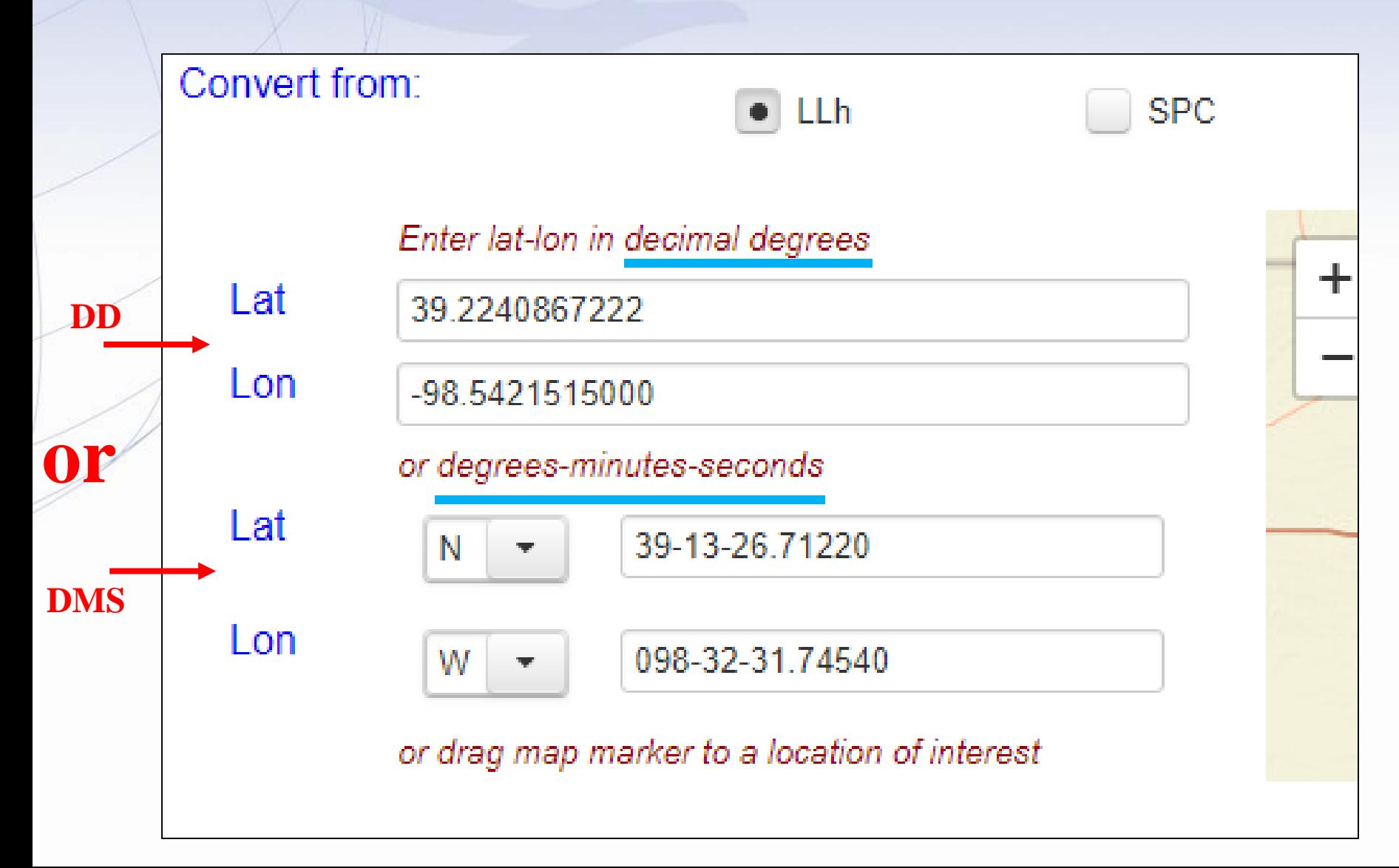

www.ngs.noaa.gov

## **"Datum(s) Selection" Section**

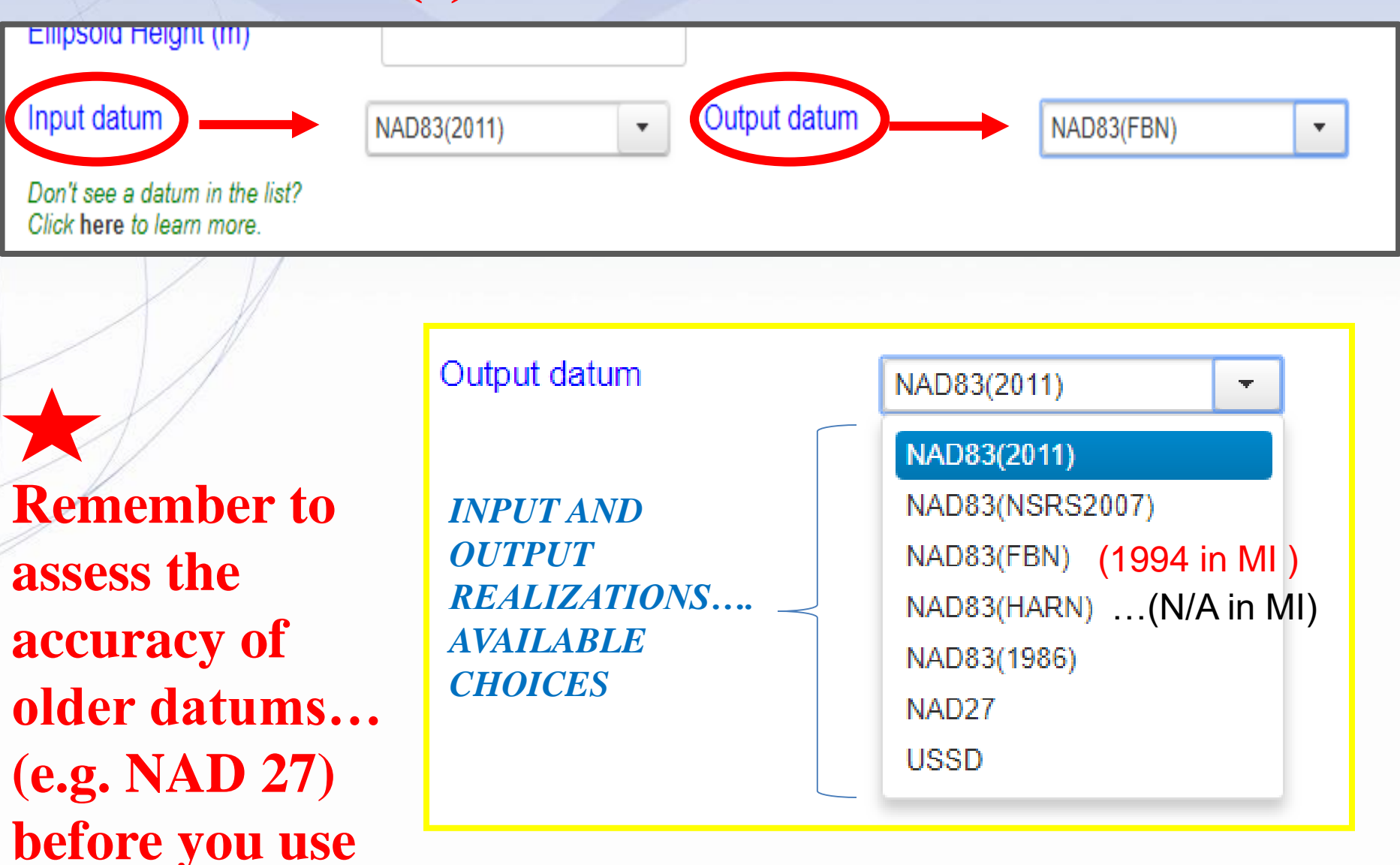

#### Single Point Transformation Output for station "SP 0109"

Converted coordinates will be in output datum. **Convert**  $\frac{1}{\sqrt{2}}$   $\frac{1}{\sqrt{2}}$   $\frac{1}{\sqrt{2}}$   $\frac{1}{\sqrt{2}}$ **Export Results to** UTM (m) LL<sub>h</sub> **SPC**  $XYZ$  (m) **USNG** 39.8282942750 16SBK7315312062 **SrcLat** Zone Zone ÷ X 29.900.248 IL W-1202 16 N394941.85939 -4.904.962.345 Northing (m) 351.051.287 Northing 4.412.062.077 DestLat 39.8282943191 Z 4.063.456.874 N394941.85955 Northing 1.151.740.763 Easting 273.153.735  $(usft)$ Siglat  $±0.000034$ Convergence  $-014154.56$ (arcsec) Northing (ift) 1.151.743.066 (dms) SrcLon -89.6507338222 744.165.148 Scale factor 1.00023357 Easting (m) W0893902 64176 2,441,481.822 Combined 1.00021047 Easting (usft) DestLon -89.6507339595 factor Easting (ift) 2,441,486.705 W0893902.64225 00 19 49 64 Convergence Sialon  $±0.000021$  $(dms)$ (arcsec) Scale factor 0.99996518 **SrcEht** 147.185  $(m)$ Combined 0.99994209 factor **DestEht** 147.192  $(m)$ sigeht  $±0.005$  $(m)$ 

You may change the default UTM and SPC zones, where applicable. The change is processed interactively once a lat-long is converted; DO NOT click the Convert button.

## NCAT can do batch file transformations too

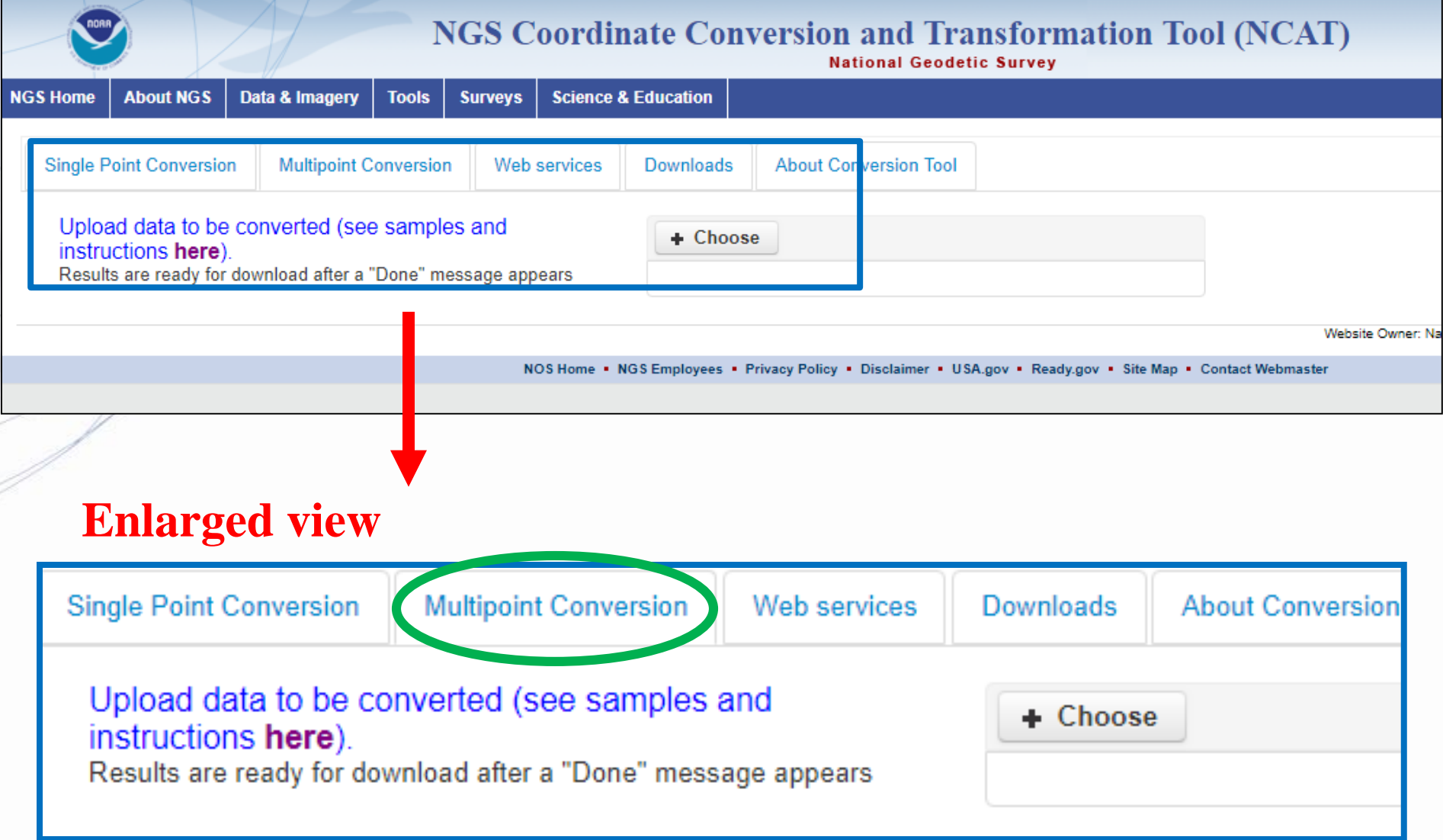

## ID,lat,lon,eht,inDatum,outDatum,spczone,utmzone **INPUT**: Each batch file needs a header line as shown here:

ID,lat,lon,eht,inDatum,outDatum,spczone,utmzone 282A0,N442047.96891,W0905502.57567**,**N/A,NAD83(2011)**,**NAD83(FBN)**,**auto**,**auto 83A0,N442039.38060,W0905426.65350**,**N/A,NAD83(2011)**,**NAD83(FBN)**,**auto**,**auto 83A1,N442037.31035,W0905423.59681**,**N/A,NAD83(2011)**,**NAD83(FBN)**,**auto**,**auto 89A0,N442059.15317,W0905444.27514**,**N/A,NAD83(2011)**,**NAD83(FBN)**,**auto**,**auto 89A1,N442037.31014,W0905423.59656**,**N/A,NAD83(2011)**,**NAD83(FBN)**,**auto**,**auto 254A0**,**N442032.86025**,**W0905409.49936**,**N/A,NAD83(2011)**,**NAD83(FBN)**,**auto**,**auto

#### **This message is shown on the batch file page:**

Upload data to be converted (see samples and instructions here Results are ready for download after a "Done" message appears

#### **OUTPUT FILE (reformatted by me):**

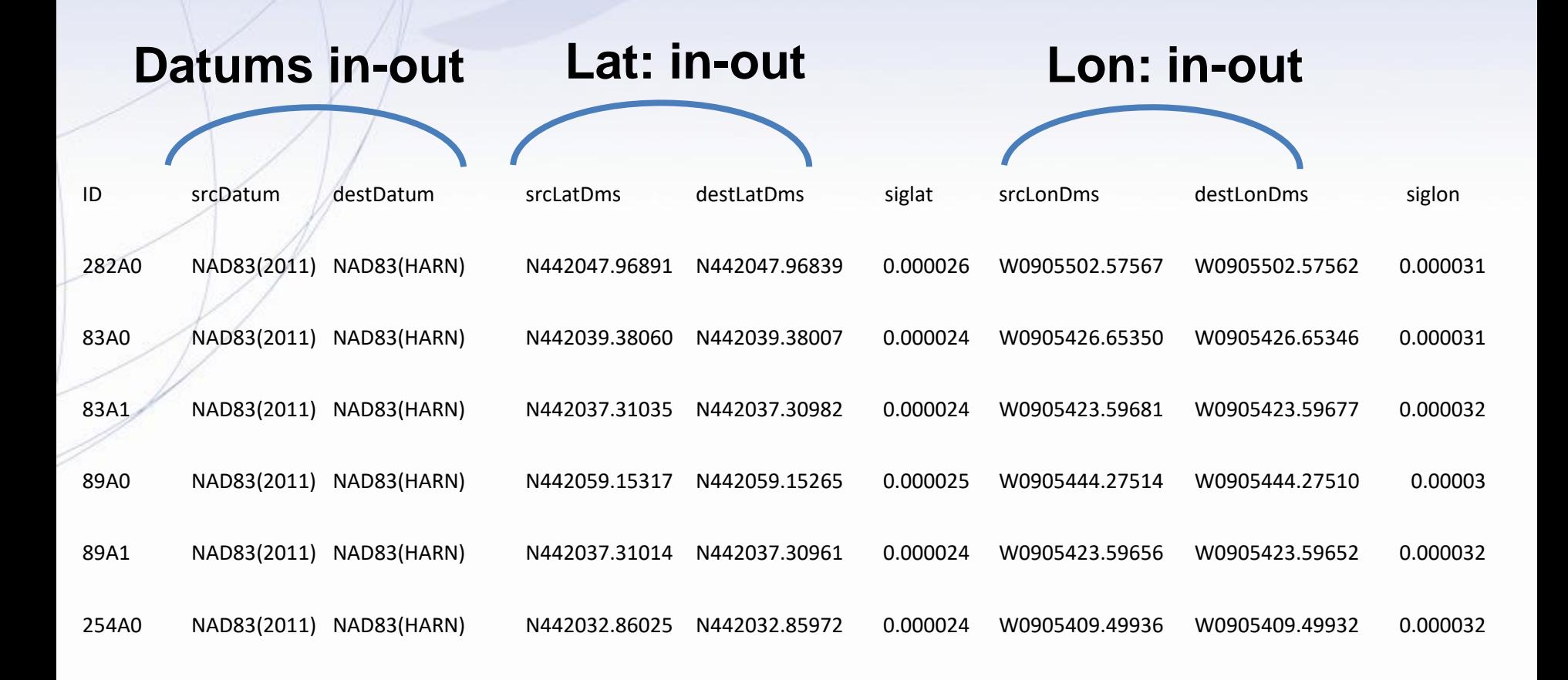

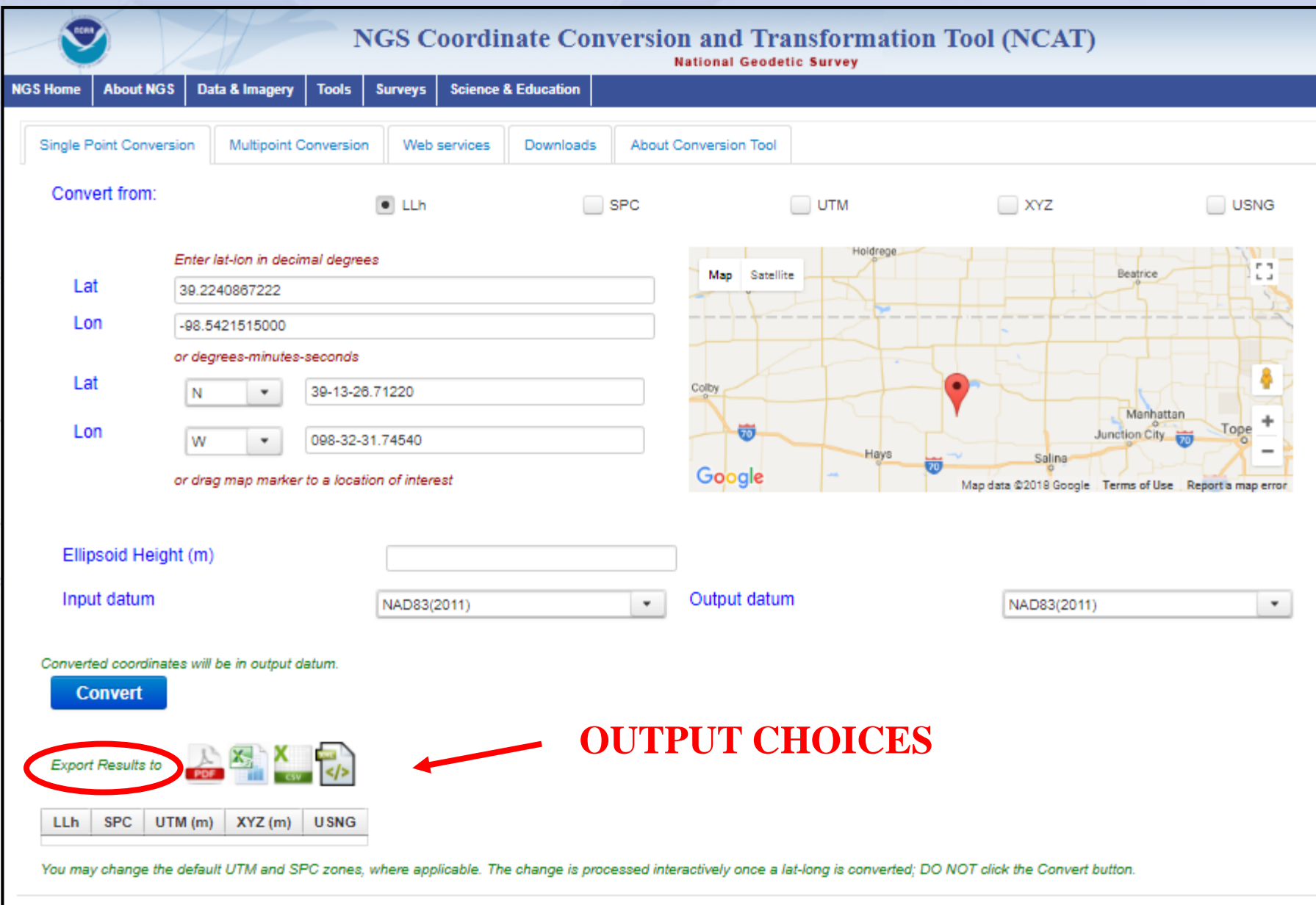

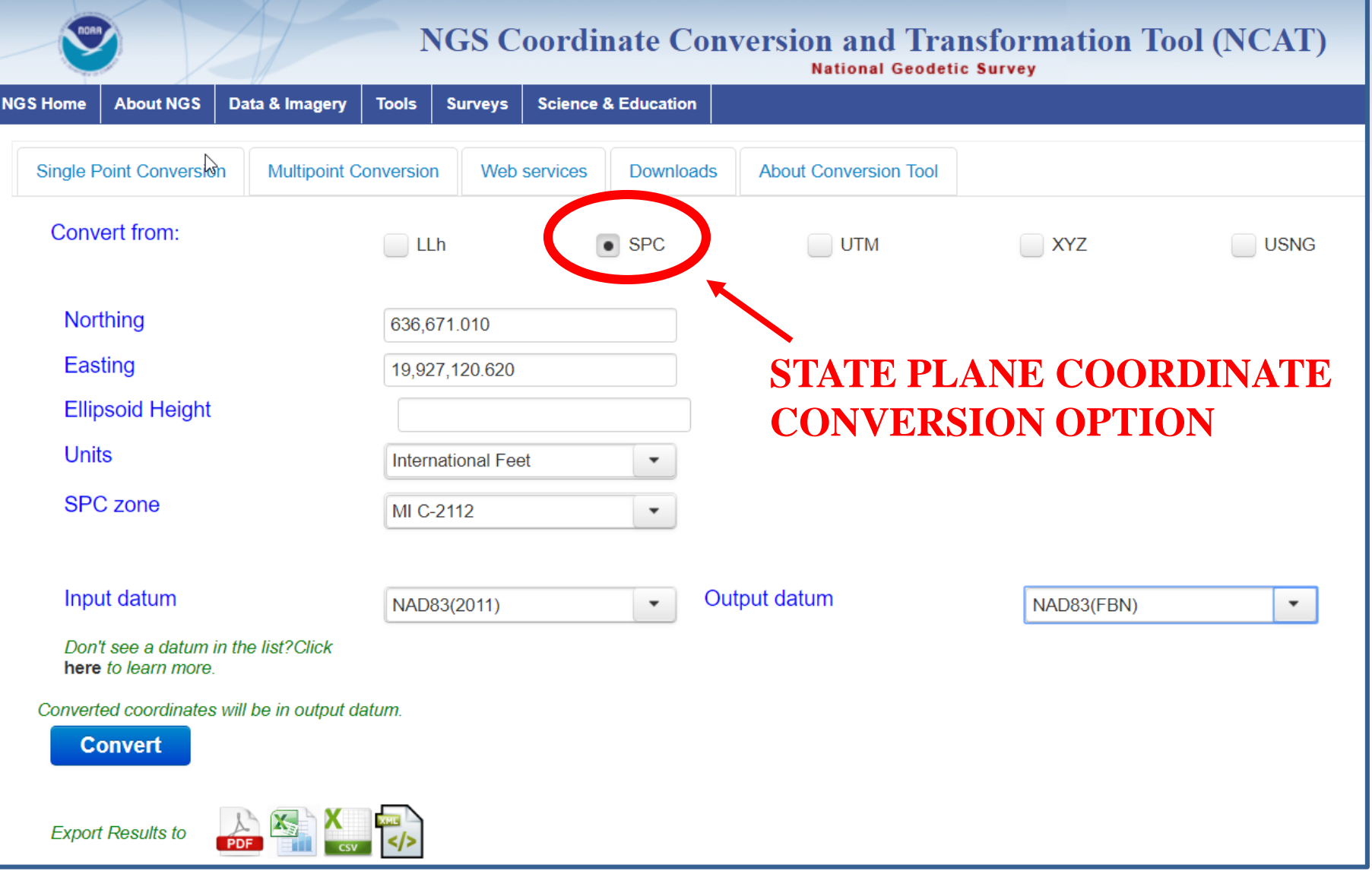

## Other useful NGS Tools:

1. "OPUS"

## 2. "OPUS SHARE"

3. "OPUS PROJECTS"

### Online Positioning User Service - OPUS

A National Geodetic Survey web tool to enable users to establish precise geodetic control that is tied to the National Spatial Reference System (NSRS).

https://www.ngs.noaa.gov/OPUS/

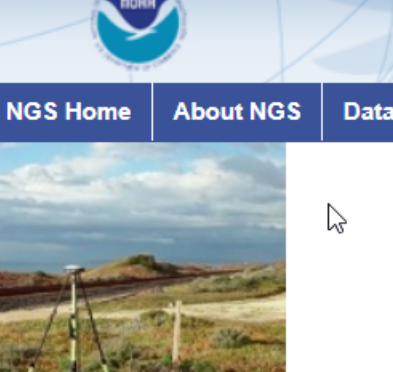

Rapid-**Static** 

**OPUS Today** 

as of 2019-06-09T20:30 EDT

#### **OPUS: Online Positioning User Service**

**National Geodetic Survey** 

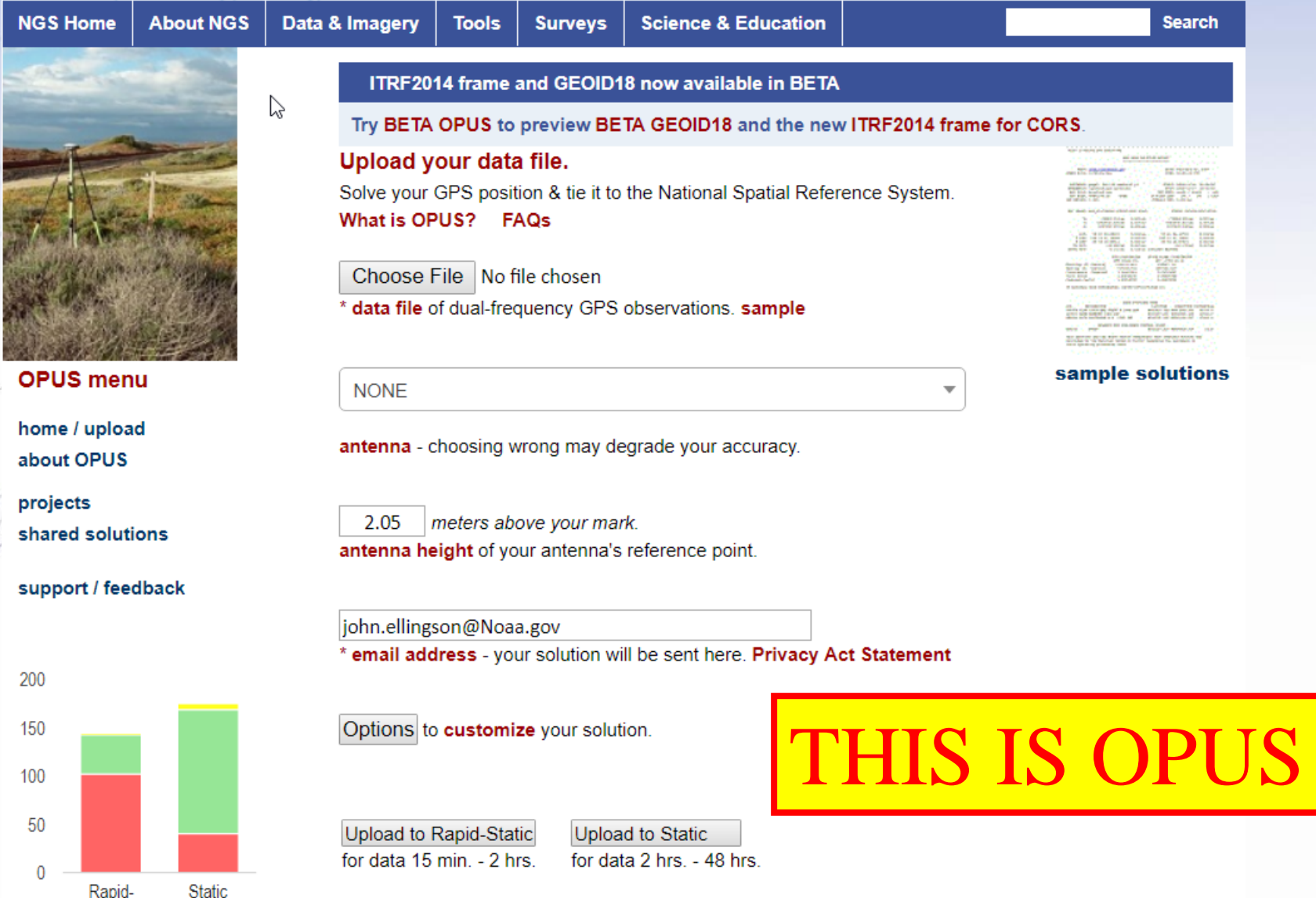

\* required fields We may use your data for internal evaluations of OPUS use, accuracy, or related research.

### OPUS also allows you to "SHARE" you solution

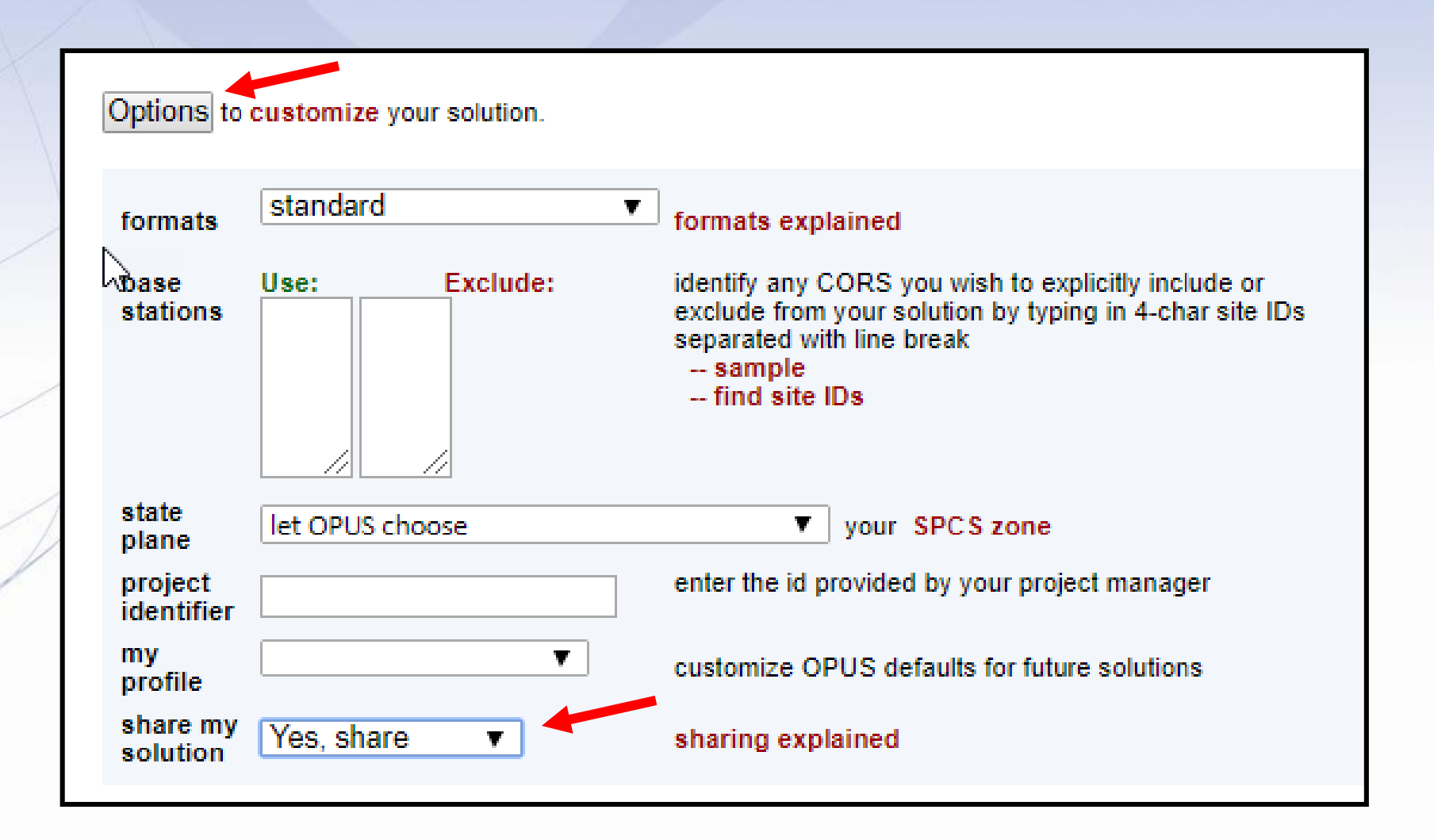

#### **Shared Solution**

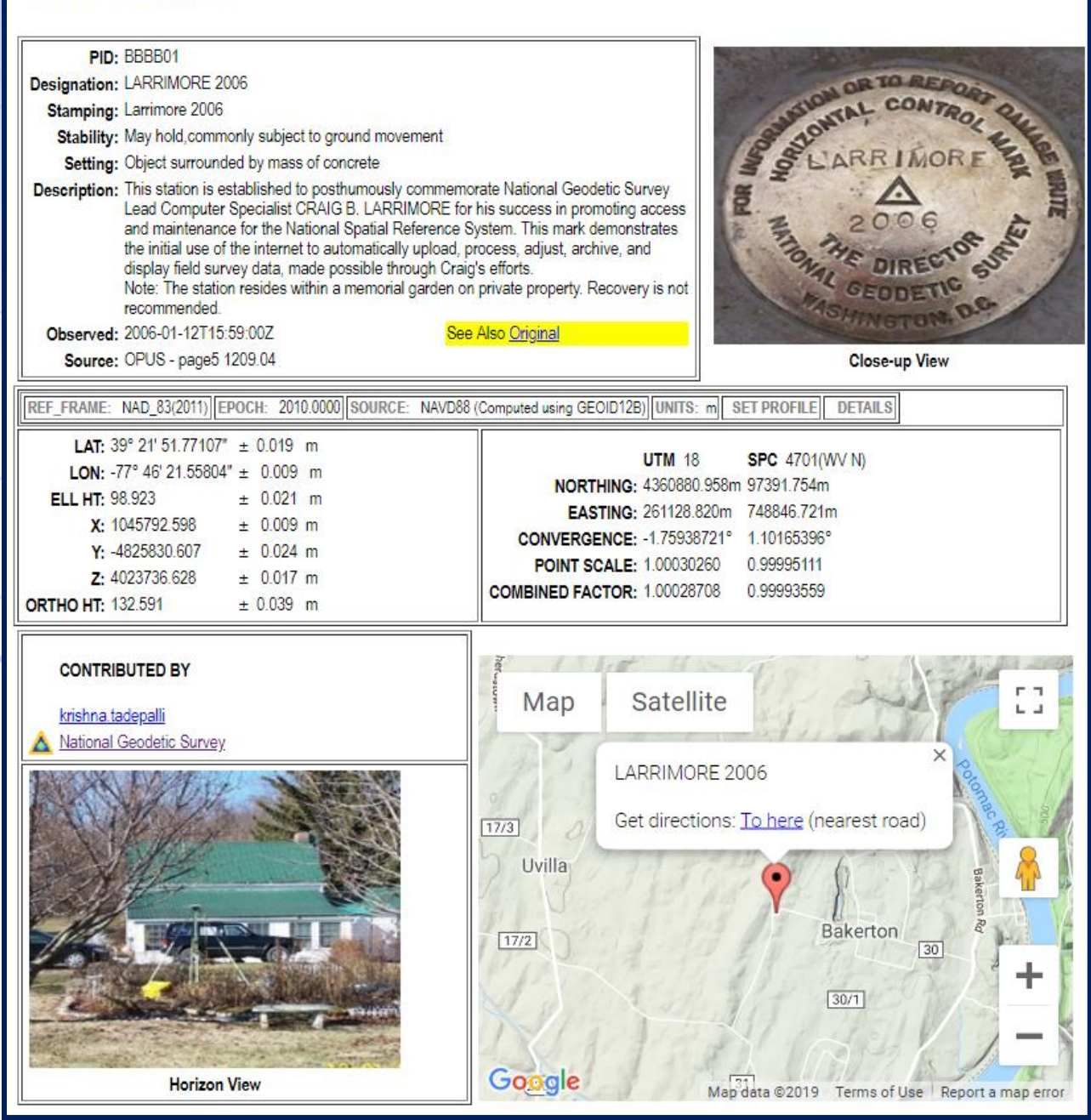

www.ngs.noaa.gov

#### OPUS PROJECTS:

#### Requires attendance of training class

www.ngs.noaa.gov

Questions…..

John Ellingson NGS Great Lakes Region Geodetic Advisor john.Ellingson@noaa.gov Cell 202-306-6904 Personal cell 715-896-0359